# **Open Source Client-Management-System opsi**

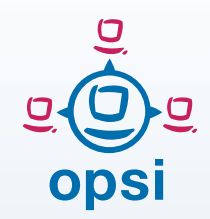

For Heterogeneous Environments: **opsi for macOS opsi for Linux**

# **One Management Tool for Windows, Linux, and Mac**

opsi now offers support for Linux and macOS clients. It's therefore the ideal management system for heterogeneous environments.

The main focus of the new opsi clients lies in integrating the same management processes and tools as far as possible: on Windows, Linux, and macOS.

The respective manufacturer's installer triggers the installation of the opsi client agent (just like on Windows systems). The opsi client agent for Linux and macOS is based on the same code as the Windows version. The commands are compatible as well (as far as it makes sense).

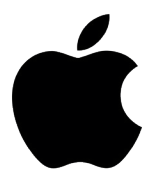

# **Supported Linux Distributions**

The Linux support of opsi is designed to be cross-distribution. We support the following systems:

- $\rightarrow$  Debian, Ubuntu, Linux Mint
- **→ openSUSE, SLES**
- $\rightarrow$  CentOS, RHEL
- $+$  LICS

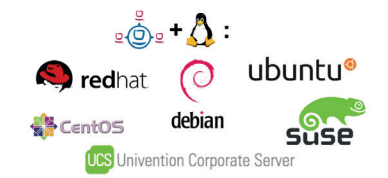

# **Linux OS Installation via Netboot**

To install a basic Linux operating system, the standard opsi boot image is first started via Netboot. The Linux image in this scenario is the same one that is used for Windows systems.

The boot image then creates a distribution-specific response file for the operating system installation.

Next, the distribution's kernel boots. The installation then runs fully automatically with the customized response file according to the distributor's specifications.

After the operating system has been installed successfully, the opsi client agent is launched on the Linux system. It can now take over the task of the automatically controlled software installation and configuration.

Additional opsi packages can be installed to turn the basic installation into a full-featured opsi server, for example a depot server.

**We don't support the OS installation on macOS yet.**

# **opsi Client Agent for Linux and macOS**

The opsi client agent for Linux and macOS consists of two major components:

- 1. the service *opsiclientd*
- 2. the Action Processor *opsi-script*

Both components work the same way as on Windows systems.

The *opsiclientd* on Linux and macOS can become active at the following system states:

- start at system boot
- push installation (activated from the outside)
- timer-controlled installation

The action processor for Windows, Linux and macOS is built from the same sources. This means that the syntax of the scripts is also the same on all three operating systems. All standard functions are implemented cross-platform.

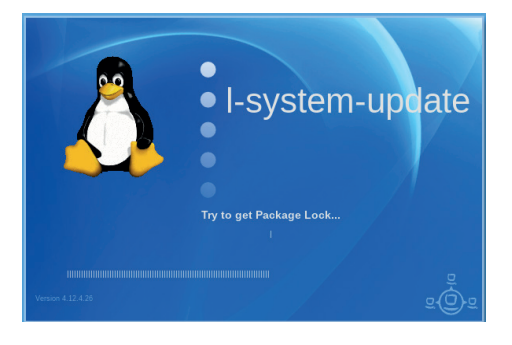

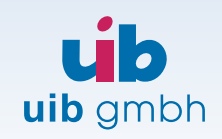

Bonifaziusplatz 1b D-55118 Mainz

TEL +49 - 6131 - 275610 FAX +49 - 6131 - 2756122 E-MAIL info@uib.de WEB www.uib.de

This includes, for example, the following functions:

- file handling
- string and string list functions
- executing external scripts and programs
- communication with the opsi server
- patching of configuration files

Of course, there are no functions for patching the registry under Linux and macOS, but we have implemented new Linux and Mac specific functions like these:

- getLinuxDistroType
- getLinuxVersionMap
- getMacosVersionInfo
- getMacosVersionMap

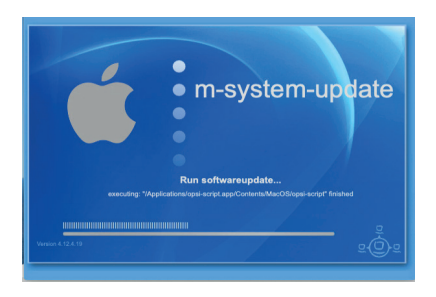

On top of that, there are various other features, for example for installing standard package formats on Linux (.*deb* und .*rpm*) and macOS (.d*mg*, .*pkg* und .*app*).

In addition to the graphical version, *opsi-script* on Linux and macOS offers a command line tool for systems without a graphical user interface.

#### **Installation and Configuration of Software**

On Windows systems the installation of applications is just as important as the configuration afterwards.

The same applies to macOS and Linux.

Under Linux, most packages are available via the repositories of the respective distribution – this accelerates the installation

process. The configuration part remains, though. Besides, there are applications which aren't available as software packages in the standard repositories.

Sometimes, it's necessary to add extra repositories and/or use the installation source of the packages – opsi supports both methods equally.

It's important that the opsi server remains the central point for managing installations and configurations as well as keeping logfiles.

#### **Roadmap**

We are constantly improving and extending the functionality of the Linux and macOS client agents.

Every time one of the supported Linux distributions receives an update and every time a new macOS version gets released, we automatically check if everything still works. If necessary, we make adjustments.

In addition, we regularly implement new features which have proven effective in practice.

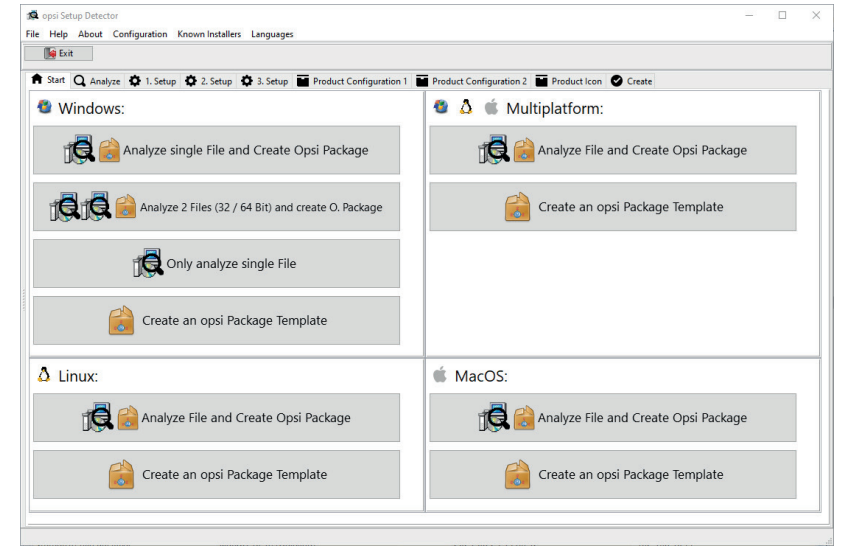

### **Building Packages for Windows, Linux, and macOS**

You can use *opsi-setup-detector* to build packages for the respective operating systems. The tool also supports building cross-platform packages.

#### **Inventory**

To create an inventory, the opsi client agent collects data and sends it to the server.

The inventory of hardware is based on the respective methods of the operating system.

The package manager of the Linux distribution helps with the inventory of software. Alternatively, various macOS commands are used to transmit data to the server.

Those extensions play a central role in our quality management and in our continuous integration process.

#### **Test and buy macOS and Linux Support**

The opsi client agent for Linux and macOS can be called 15 times at no cost after installation. This should be sufficient to completely install and configure a newly set up machine.

If you want to use the opsi client agent for macOS and Linux permanently, you need a subscription from us.

**For tests of available opsi extensions we're happy to supply you with a temporary activation file. Please contact info@uib.de for more information.**